Linksys E2500 Firmware Upgrade
>>>CLICK HERE<<<

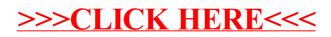